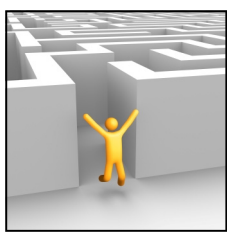

# Feeling lost in the wiki?

Each seminar is only  $2$  clicks away from the main page of the wiki.

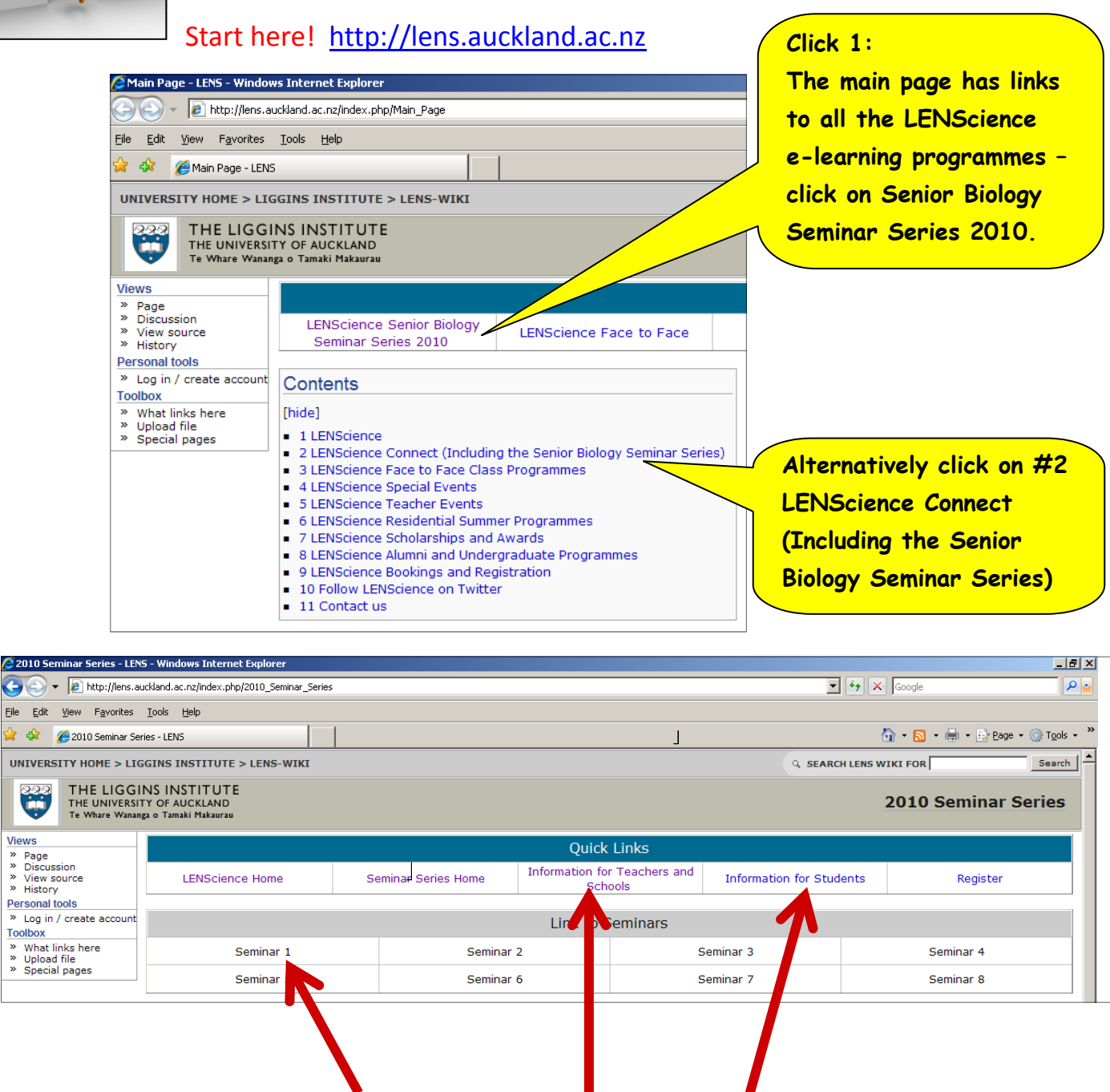

#### **Click 2:**

**The programme information page has information about the seminar programme for both students & teachers. Click on either link to find the corresponding information. There are also quick links to each individual seminar page from the toolbar, or scroll further down this page to find the complete schedule** 

## Finding your way around each seminar

Each seminar is set up the same way........................

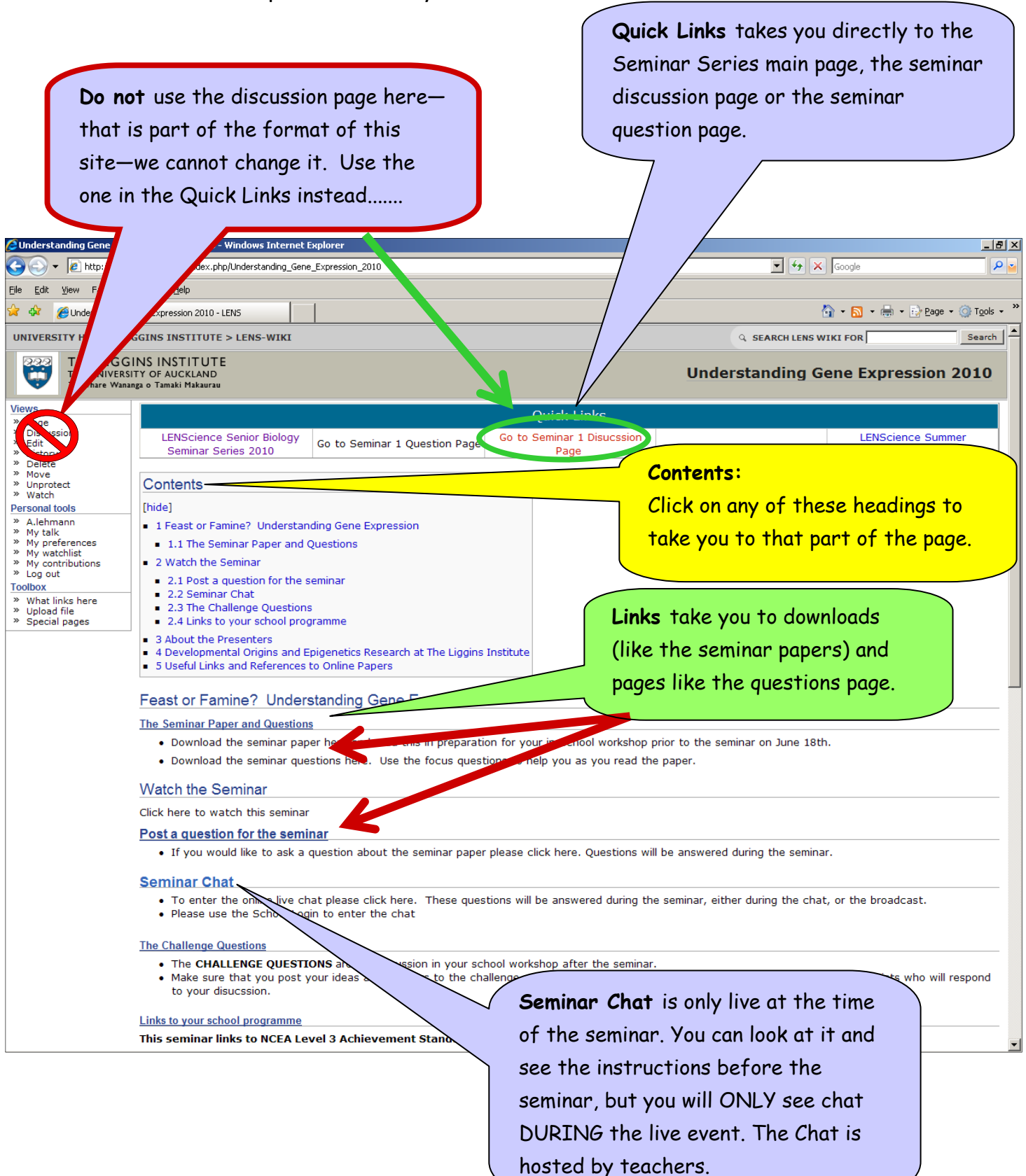

# Finding your way around the question and discussion pages.

### Step 1:

You need to be logged in to be able to add (edit) questions and answers on the discussion and question pages.

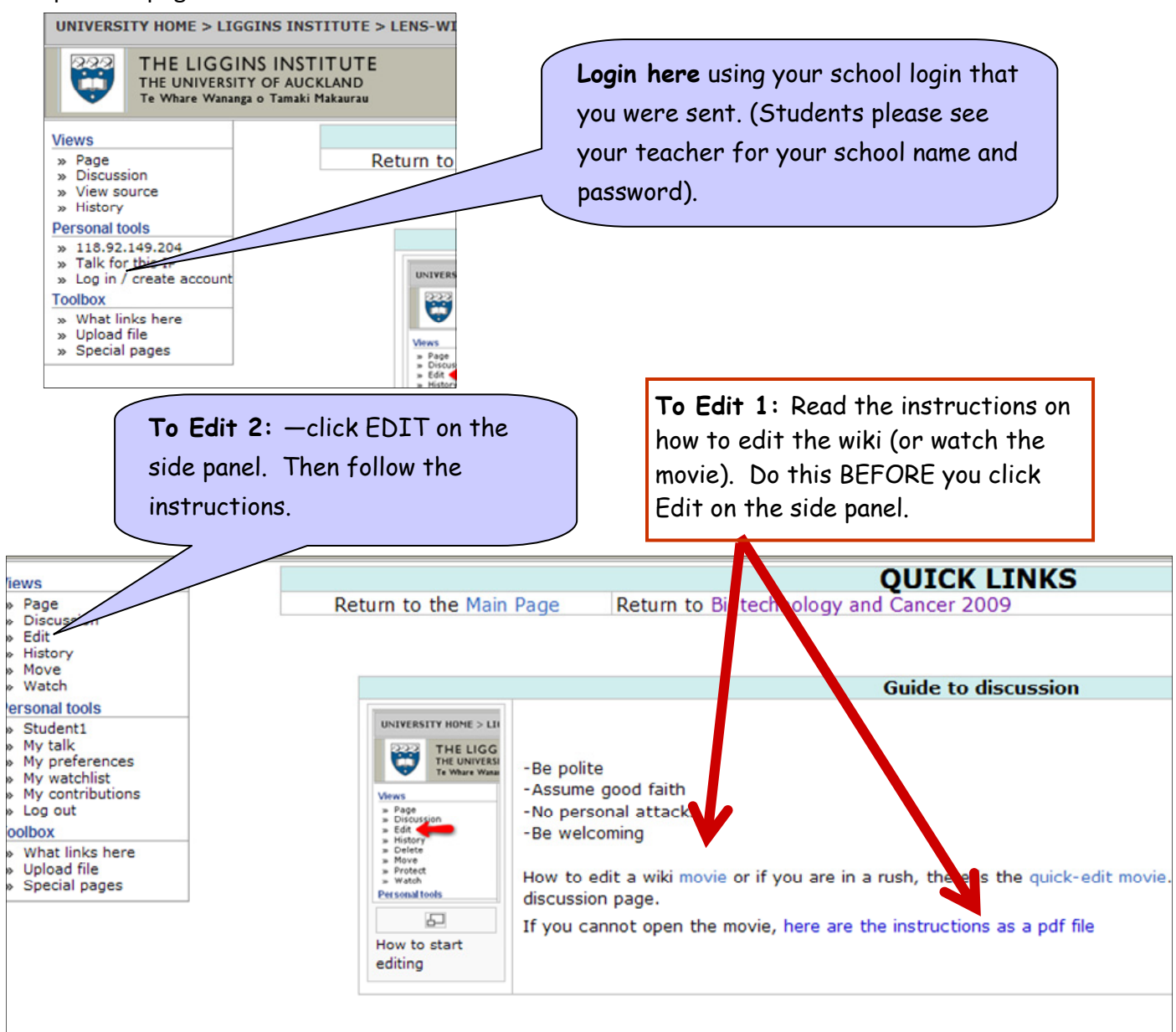

For help email LENSciencehelp@auckland.ac.nz

# **LENScience**

*Bringing Schools and Scientists Together*

http://lens.auckland.ac.nz